# Méthodes de Test Cours 1 — Introduction to Test-Driven Development

### Stefano Zacchiroli zack@pps.univ-paris-diderot.fr

Laboratoire PPS, Université Paris Diderot

#### 2013–2014

URL <http://upsilon.cc/zack/teaching/1314/methtest/> Copyright © 2013 Stefano Zacchiroli Creative Commons Attribution-ShareAlike 3.0 Unported License <http://creativecommons.org/licenses/by-sa/3.0/><br><sup>[[cc</sup>]]YSSA

Stefano Zacchiroli (Paris Diderot) **[Introduction to TDD](#page-55-0)** 2013-2014 1/38

<span id="page-0-0"></span> $\Omega$ 

イロト イ押ト イヨト イヨト

### **Outline**

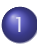

[Development processes](#page-4-0)

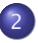

2 [Test-Driven Development](#page-18-0)

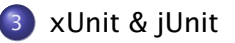

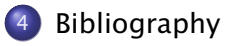

Stefano Zacchiroli (Paris Diderot) and [Introduction to TDD](#page-0-0) 2013-2014 2 / 38

 $\leftarrow$  m  $\rightarrow$ 

 $\leftarrow$   $\leftarrow$   $\leftarrow$ 

 $QQ$ 

 $\Rightarrow$ 

### Test-Driven Development (TDD)

Test-Driven Development, or TDD, is an iterative software development process which uses very short development cycles and leverages tests to provide constant feedback to software developers.

Goal: "clean code that works", i.e. develop better software, less stressfully.

# Test-Driven Development (TDD)

Test-Driven Development, or TDD, is an iterative software development process which uses very short development cycles and leverages tests to provide constant feedback to software developers.

Goal: "clean code that works", i.e. develop better software, less stressfully.

The "Test-Driven Development" expression is often (ab)used to talk about 2 distinct things:

- the TDD development process
- the xUnit family of testing frameworks

**▶ e.g. JUnit, [Python] unittest, cppUnit, OUnit, NUnit, PHPUnit, ...** which have been designed to support the TDD development process, but can also be used when adopting different development process

<span id="page-3-0"></span> $\Omega$ 

 $\left\{ \begin{array}{ccc} 1 & 0 & 0 \\ 0 & 1 & 0 \end{array} \right.$ 

### **Outline**

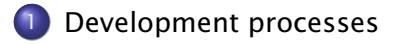

- **[Test-Driven Development](#page-18-0)**
- 3 [xUnit & jUnit](#page-43-0)
- **[Bibliography](#page-54-0)**

<span id="page-4-0"></span> $QQ$ 

 $\left\{ \begin{array}{ccc} 1 & 0 & 0 \\ 0 & 1 & 0 \end{array} \right.$ 

# Reminder — Development process

#### Definition (Software development process)

A *software development process* is a structured set of activities which lead to the production of some software.

#### *Some* software development activities:

- **1** requirement specification
- <sup>2</sup> design
- **3** implementation
- 4 verification
- <sup>5</sup> maintenance

### Waterfall model

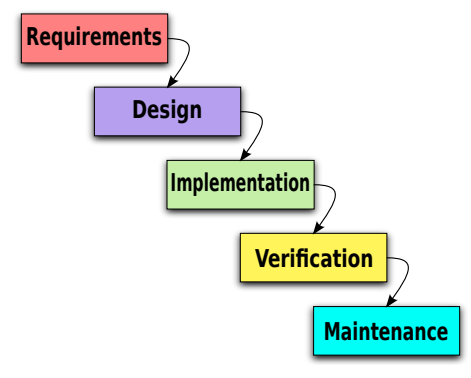

[https://en.wikipedia.org/wiki/File:](https://en.wikipedia.org/wiki/File:Waterfall_model_(1).svg)

```
Waterfall_model_(1).svg
```
Stefano Zacchiroli (Paris Diderot) and [Introduction to TDD](#page-0-0) 2013-2014 6/38

÷.

 $QQ$ 

イロト イ部 トイ君 トイ君 ト

# Waterfall model

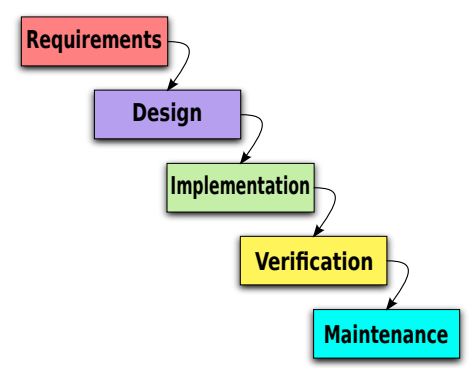

[https://en.wikipedia.org/wiki/File:](https://en.wikipedia.org/wiki/File:Waterfall_model_(1).svg)

```
Waterfall_model_(1).svg
```
- that's the theory
- in practice:
	- **Figure 1** feedback loops
	- **Followingly more costly**

イロト イ押ト イヨト イヨト

**For** that need to be prevented

B

 $QQ$ 

### Iterative development

A family of models where development happens incrementally, through repeated iterations of development activities.

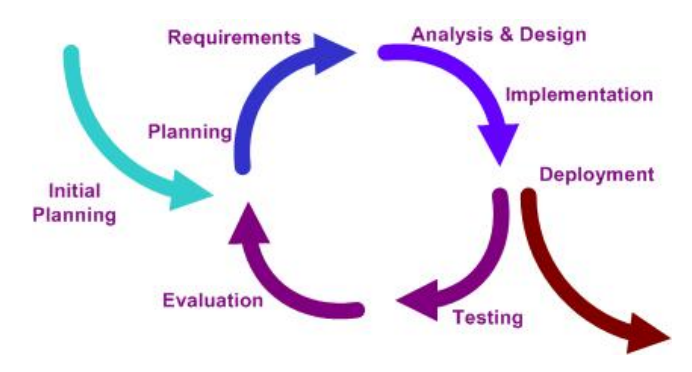

<span id="page-8-0"></span>https://en.wikipedia.org/wiki/File:Iterative\_development\_model\_V2.ipg

#### Key benefit: feedback loop.

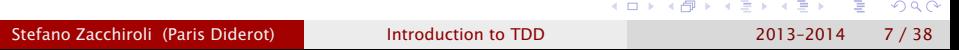

# Rational Unified Process (RUP)

IBM's Rationale Unified Process is a well-established example of an iterative development model, tailored for OOP.

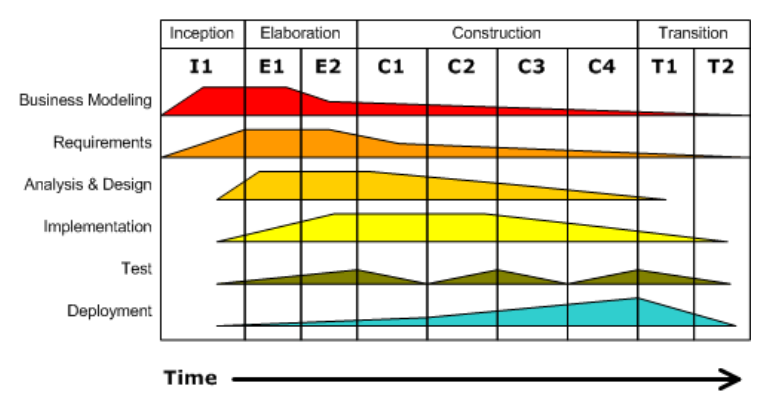

<https://en.wikipedia.org/wiki/File:Development-iterative>

- **•** phases vs work-flow
- **•** notable work-flows: deployment, testin[g](#page-8-0)

Stefano Zacchiroli (Paris Diderot) **[Introduction to TDD](#page-0-0)** 2013–2014 8 / 38

 $\Rightarrow$ 

 $QQ$ 

 $A \equiv A \quad A \equiv A$ 

 $(5 + 1)$ 

# V-Model

#### Not really a software development model.

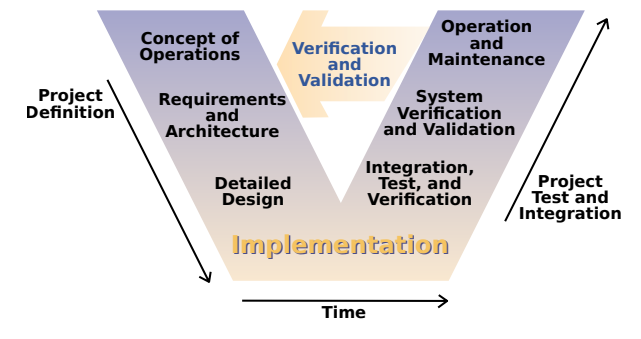

[https://en.wikipedia.org/wiki/File:Systems\\_Engineering\\_Process\\_II.svg](https://en.wikipedia.org/wiki/File:Systems_Engineering_Process_II.svg)

Rather a (simplistic) view on the waterfall model that correlates the initial "definition" phases with the final "delivery" ones.

The V-model helps to think about test purposes.

Stefano Zacchiroli (Paris Diderot) **[Introduction to TDD](#page-0-0)** 2013–2014 9/38

 $QQ$ 

**K ロ ト K 何 ト K ヨ ト K ヨ ト** 

# *A* hierarchy of tests

Disclaimers:

- **•** there are other hierarchies/taxonomies, on different angles
- (as it often happens in SWE) terminology is not clear cut
- the granularity trend—from small to big—however matters and is agreed upon

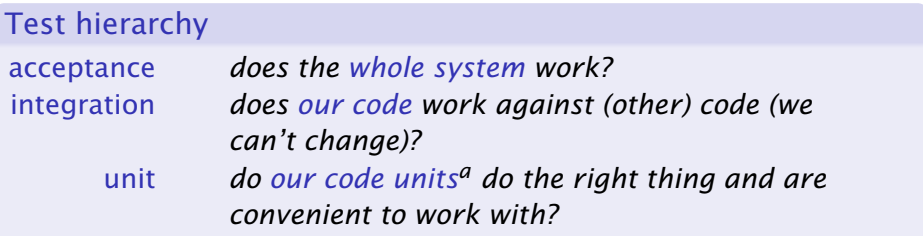

*a* in a broad sense: might be classes, objects, modules, etc. depending on the available abstraction mechanisms

Stefano Zacchiroli (Paris Diderot) lateration to TDD 2013-2014 10 / 38

重

<span id="page-11-0"></span> $\Omega$ 

 $(0.12 \times 10^{-14})$ 

### Acceptance test

#### *Does the whole system work?*

Acceptance tests represent features that the system should have. Both their lack and their misbehaviour imply that the system is not working as it should. Intuition:

- 1 feature  $\rightarrow$  1+ acceptance test(s)
- 1 user story  $\rightarrow$  1+ acceptance test(s) (when using user stories)

#### Exercise (name 2+ acceptance tests for this "user login" story)

*After creating a user, the system will know that you are that user when you login with that user's id and password; if you are not authenticated, or if you supply a bad id/password pair, or other error cases, the login page is displayed. If a CMS folder is marked as requiring authentication, access to any page under that folder will result in an authentication check.* <http://c2.com/cgi/wiki?AcceptanceTestExamples>

Preview: we will use acceptance tests to gui[de](#page-11-0) f[e](#page-3-0)[at](#page-11-0)[ur](#page-12-0)e[d](#page-4-0)e[v](#page-18-0)e[l](#page-4-0)[o](#page-17-0)[p](#page-18-0)[m](#page-0-0)[en](#page-55-0)t,  $\sim$ 

Stefano Zacchiroli (Paris Diderot) **[Introduction to TDD](#page-0-0)** 2013-2014 11/38

<span id="page-12-0"></span>

### Integration test

*Does our code work against (other) code (we can't change)?*

#### "Code we can't change" =

- 3rd party libraries/framework
	- **b** be them proprietary or open source
- code developed by other teams that we don't "own"
	- **F** (strict code ownership is bad, though)
- o code that we do not want to/cannot modify in the current phase of development, for whatever reason

### Example

- our BankClient should not call the getBalance method on BankingService before calling login and having verified that it didn't throw an exception
- xmlInitParser should be called before any other parsing function of libxml2
- **•** the DocBook markup returned by CMSEditor. save should be parsable by PDFPublisher's constructor

Stefano Zacchiroli (Paris Diderot) [Introduction to TDD](#page-0-0) 2013-2014 12 / 38

<span id="page-13-0"></span>

### Unit test

*Do our code units do the right thing and are convenient to work with?*

Before implementing any unit of our software, we have (to have) an idea of what the code should do. Unit tests show convincing evidence that—in a limited number of cases—it is actually the case.<sup>1</sup>

Example (some unit tests for a List module)

<sup>1</sup> remember: tests reveal bugs, but don't prove the[ir a](#page-13-0)[bs](#page-15-0)[e](#page-16-0)[n](#page-14-0)[c](#page-15-0)e[!](#page-3-0)  $\equiv$  $QQ$ 

Stefano Zacchiroli (Paris Diderot) **[Introduction to TDD](#page-0-0)** 2013-2014 13 / 38

<span id="page-14-0"></span>

### Unit test

*Do our code units do the right thing and are convenient to work with?*

Before implementing any unit of our software, we have (to have) an idea of what the code should do. Unit tests show convincing evidence that—in a limited number of cases—it is actually the case.<sup>1</sup>

### Example (some unit tests for a List module)

- calling List. length on an empty list returns 0
- **calling List. length on a singleton list returns 1**
- **o** calling List. last after List. append returns the inserted element
- **•** calling List.head on an empty list raises an exception
- **•** calling List. length on the concatenation of two lists returns the sum of the respective List.lengths
- $\bullet$  . . .

<span id="page-15-0"></span><sup>1</sup> remember: tests reveal bugs, but don't prove the[ir a](#page-14-0)[bs](#page-16-0)[e](#page-16-0)[n](#page-14-0)[c](#page-15-0)e[!](#page-3-0)  $QQ$ 

### Tests in the V-Model

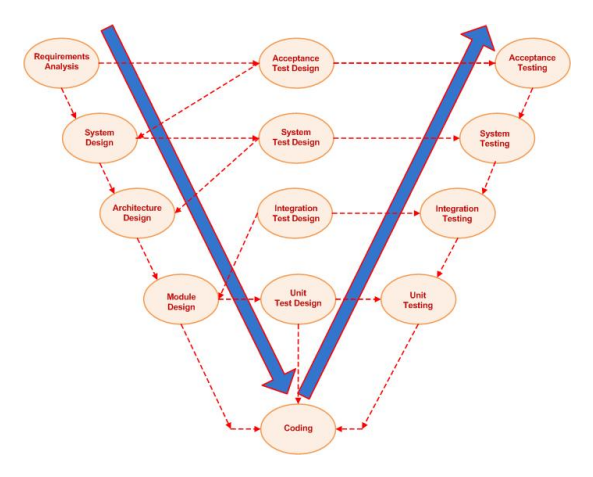

<https://en.wikipedia.org/wiki/File:V-model.JPG>

Stefano Zacchiroli (Paris Diderot) and [Introduction to TDD](#page-0-0) 2013-2014 14 / 38

÷.

<span id="page-16-0"></span> $QQ$ 

**K ロ メ イ団 メ ス ヨ メ ス ヨ メ** 

### Tests in the V-Model

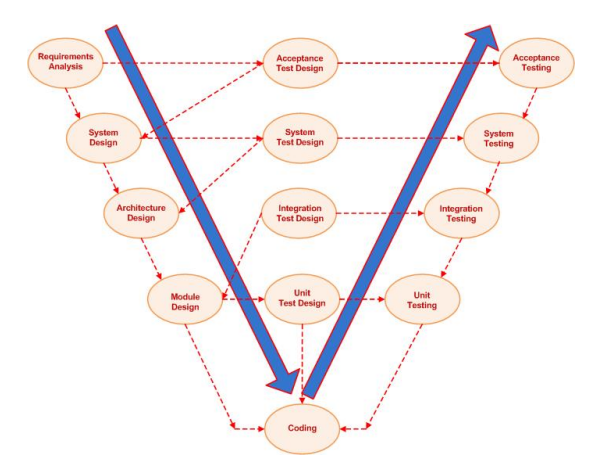

<https://en.wikipedia.org/wiki/File:V-model.JPG>

For TDD we will "hack" unit, integration, acceptance tests, and use them in an arguably more clever way. . . 4 FLE 4 FLE 3 4  $\mathbb{B} \rightarrow \mathbb{R} \oplus \mathbb{R}$  $QQ$ 

Stefano Zacchiroli (Paris Diderot) **[Introduction to TDD](#page-0-0)** 2013-2014 14 / 38

<span id="page-17-0"></span>

### **Outline**

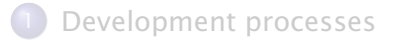

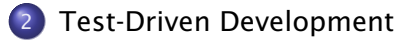

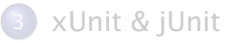

### **[Bibliography](#page-54-0)**

Stefano Zacchiroli (Paris Diderot) and [Introduction to TDD](#page-0-0) 2013-2014 15 / 38

∍

<span id="page-18-0"></span> $QQ$ 

 $\mathbb{B} \rightarrow A \mathbb{B}$ 

 $4.71 \times 4.77 \times 4$ 

### Development as learning

- **•** every software development project tries *something* that has never been tried before
	- **•** otherwise you wouldn't be doing it...
- due to constraints, developers often use technologies they don't completely master
	- **new technologies, old technologies used in unfamiliar contexts,** etc
- all stakeholders (developers, managers, customers) learn as the project progresses

Problem: as we don't know everything at the beginning, there will be unexpected changes during the project. How do we cope with them?

Stefano Zacchiroli (Paris Diderot) **[Introduction to TDD](#page-0-0)** 2013-2014 16 / 38

重

<span id="page-19-0"></span> $OQ$ 

# Nested feedback loops

### Idea

**O** we use empirical feedback to learn about the system

<sup>2</sup> we store what we learn in the system itself, for future use

To do so, we organize development as nested feedback loops with increasing time periods and scopes in the organization (file, unit, product, team, etc.), e.g.:

<span id="page-20-0"></span>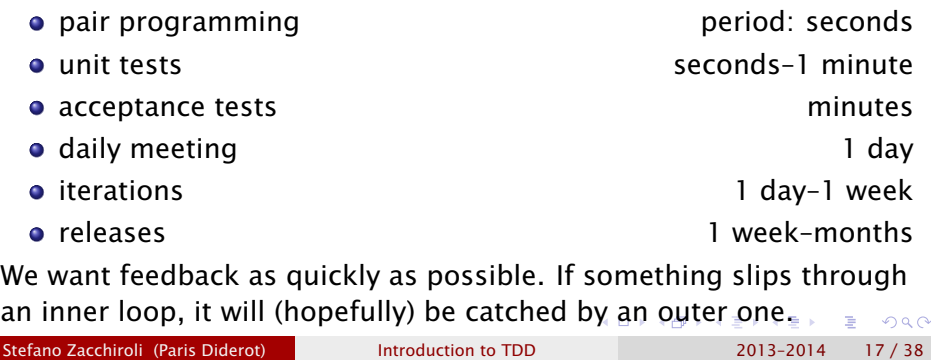

# Expecting the unexpected

Practices that (empirically) help coping with unexpected changes:

#### **o** constant testing

- **when we change something we might introduce regressions**
- **▶ to avoid that we need to constantly test our system**
- **► doing it manually doesn't scale ⇒ automated testing**

#### **•** simple design

keep the code as simple as possible optimize for simplicity

- **as we will have to change it, we want code that is easy to** understand and modify
- $\rightarrow$  empirical studies show that developers spend more time reading code than writing it
- ► clean design doesn't come for free, to achieve it we must constantly refactor
- ► test suites give you courage to refactor, and do other changes, thanks to their tight feedback loop

<span id="page-21-0"></span> $QQ$ 

 $\left\{ \begin{array}{ccc} 1 & 0 & 0 \\ 0 & 1 & 0 \end{array} \right.$ 

### TDD principle

So we have test suites. Why do we need TDD?

Stefano Zacchiroli (Paris Diderot) and [Introduction to TDD](#page-0-0) 2013-2014 19 / 38

÷.

 $QQ$ 

평어 지평어

**4 ロト 4 何 ト 4** 

### TDD principle

So we have test suites. Why do we need TDD? Because:

- **o** developers don't like writing tests
- testing is often seen as a 2nd class development activity

つのへ

 $\mathbf{A} \times \mathbf{A}$  . The  $\mathbf{A}$ 

∢⊓ ⊧ ∢⊜!

# TDD principle

So we have test suites. Why do we need TDD? Because:

- developers don't like writing tests
- testing is often seen as a 2nd class development activity

TDD idea (i.e. a judo move on the above problem) write test *before* code

- **•** don't writes test only to verify code after it's done leverage testing as a design activity
- write tests to clarify our ideas about what the code should do
- *I was finally able to separate logical from physical design. I'd always been told to do that but no one ever explained how. — Kent Beck*
- **•** write tests to get rapid feedback about design idea
	- **►** if *a test* is difficult to write, design is often wrong

∍

 $\Omega$ 

 $\sqrt{2}$  )  $\sqrt{2}$  )  $\sqrt{2}$ 

### TDD in a nutshell

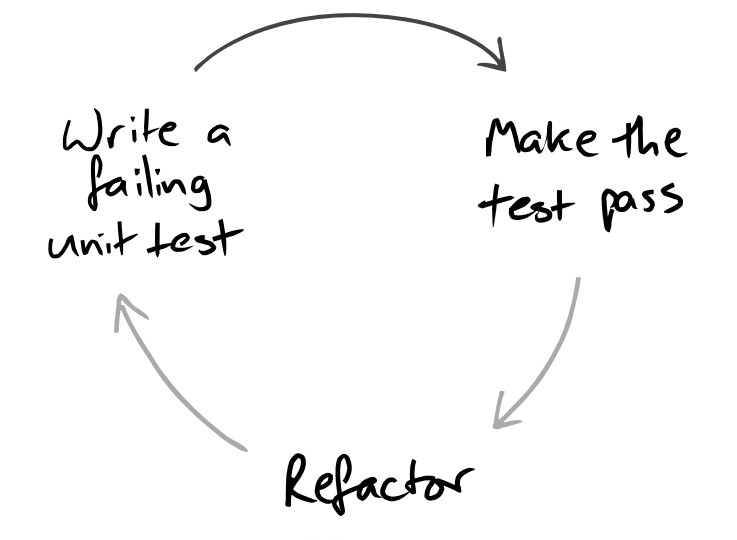

GOOS, Figure 1.1

Stefano Zacchiroli (Paris Diderot) laterotic lintroduction to TDD 2013-2014 20 / 38

∍

 $QQ$ 

 $\left\{ \begin{array}{ccc} 1 & 0 & 0 \\ 0 & 1 & 0 \end{array} \right.$ 

# The TDD development cycle

- **1** red: write a failing test
- 2 green: write code that makes it pass
- <sup>3</sup> refactor the code to be as simple as possible

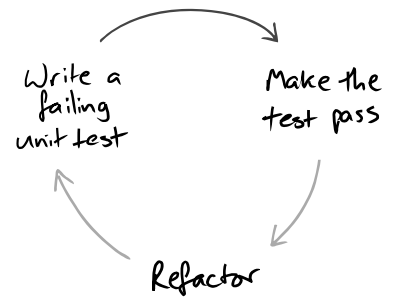

GOOS, Figure 1.1

4 0 8

# The TDD development cycle (cont.)

- **1** red: write a failing test
- 2 green: write code that makes it pass
- **3** refactor the code to be as simple as possible

### By writing the test we:

- **•** clarify acceptance criteria
- are pushed to design loosely coupled components
	- **►** otherwise they are difficult to test
- **•** document the code, via an executable description of it
- incrementally build a regression suite

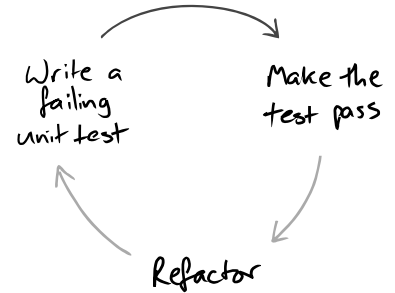

GOOS, Figure 1.1

### The TDD development cycle (cont.)

- **1** red: write a failing test
- 2 green: write code that makes it pass
- **3** refactor the code to be as simple as possible

### By running the test we:

- o detect errors when the context is fresh in our mind
- **•** have a measure of progress, know when to stop (i.e. when we are "done enough")
	- ▶ avoid over-coding, "gold plating"

L)rite a Make the failing  $unk$ 

GOOS, Figure 1.1

### The TDD development cycle (cont.)

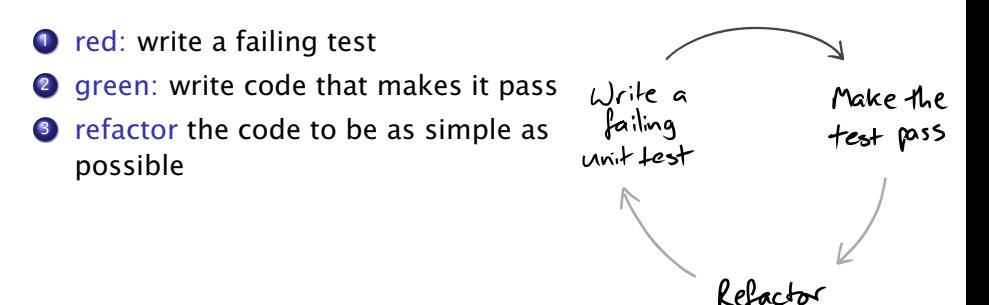

GOOS, Figure 1.1

 $\leftarrow$   $\Box$   $\rightarrow$   $\leftarrow$   $\Box$   $\rightarrow$ 

#### TDD golden rule

Never write a new functionality without a failing test.

Stefano Zacchiroli (Paris Diderot) lateration to TDD 2013-2014 21 / 38

つのへ

ヨメ メヨメ

### Step  $1 -$  write a failing unit test

This looks easy. But requires some care:

- write the test you'd want to read, ideally in 3 steps
	- $\bullet$  prepare test environment (input data and/or context)
	- 2 invoke the logic under testing
	- <sup>3</sup> verify that the results are correct

If it cannot be done in a few lines  $(\approx 3)$ , write helper methods.

Remember: tests are documentation too.

 $\Omega$ 

イロト イ押ト イヨト イヨトー

### Step  $1 -$  write a failing unit test

This looks easy. But requires some care:

- write the test you'd want to read, ideally in 3 steps
	- $\bullet$  prepare test environment (input data and/or context)
	- 2 invoke the logic under testing
	- <sup>3</sup> verify that the results are correct

If it cannot be done in a few lines ( $\approx$ 3), write helper methods. Remember: tests are documentation too.

- watch the test fail *before* making it pass
	- **•** otherwise you're not sure about your assumptions
	- **Follow** if the tests fail in unexpected ways, fix it
	- **Follo is** if the diagnostic isn't clear, fix it

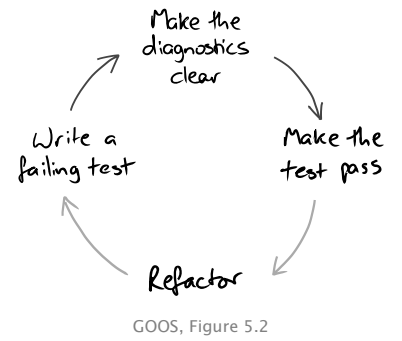

 $\left\{ \begin{array}{ccc} 1 & 0 & 0 \\ 0 & 1 & 0 \end{array} \right.$ 

## Step  $1 -$  write a failing unit test

This looks easy. But requires some care:

- write the test you'd want to read, ideally in 3 steps
	- $\bullet$  prepare test environment (input data and/or context)
	- 2 invoke the logic under testing
	- <sup>3</sup> verify that the results are correct

If it cannot be done in a few lines ( $\approx$ 3), write helper methods. Remember: tests are documentation too.

- watch the test fail *before* making it pass
	- **•** otherwise you're not sure about your assumptions
	- **Follo is in the tests fail in unexpected** ways, fix it
	- **Follo is** if the diagnostic isn't clear, fix it
- unit test behavior, not methods
	- **For TDD test coverage is less** important than readable tests

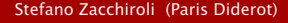

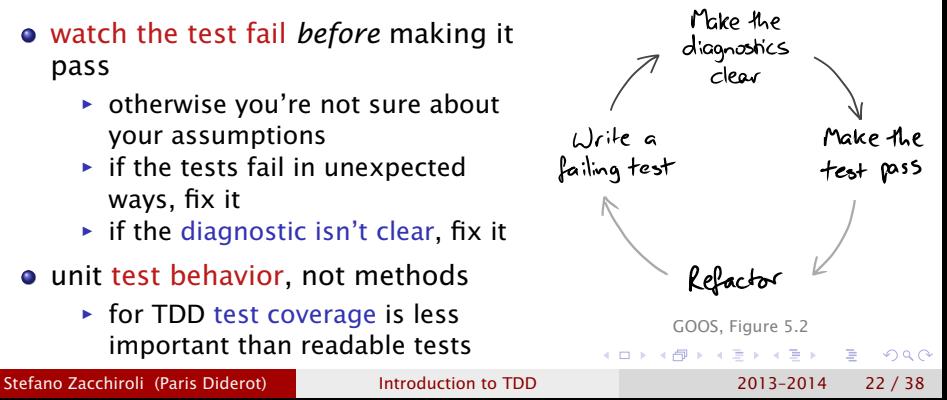

### Step  $2$  — make the test pass (you won't like this)

To make the test pass we allow ourselves to take shortcuts.

Common strategies to make the test pass:

- fake it  $-$  all sort of dirty tricks
	- **P** e.g. return the constant value the test expects

 $\Omega$ 

### Step  $2$  — make the test pass (you won't like this)

To make the test pass we allow ourselves to take shortcuts.

Common strategies to make the test pass:

- fake it  $-$  all sort of dirty tricks
	- **e.g. return the constant value the test expects**
- $\bullet$  obvious implementation  $-$  just type in the "obviously right" implementation
	- **►** it takes experience to tune your confidence
	- **►** too confident: you will have bad surprises
	- **►** too prudent: you'll fake it too often
	- **▶ tip: use confidence increasingly, fall back when you get an** unexpected "red bar" (i.e. test failure)

 $\Omega$ 

### Step  $2$  — make the test pass (you won't like this)

To make the test pass we allow ourselves to take shortcuts.

Common strategies to make the test pass:

- fake it  $-$  all sort of dirty tricks
	- **e.g. return the constant value the test expects**
- $\bullet$  obvious implementation  $-$  just type in the "obviously right" implementation
	- **Fig.** it takes experience to tune your confidence
	- **►** too confident: you will have bad surprises
	- **►** too prudent: you'll fake it too often
	- **►** tip: use confidence increasingly, fall back when you get an unexpected "red bar" (i.e. test failure)
- triangulation when you have more than 2–3 tests that use the same implementation, factor out a common one
	- $\rightarrow$  corollary: triangulation is commonly applied after several applications of the previous techniques

Stefano Zacchiroli (Paris Diderot) **[Introduction to TDD](#page-0-0)** 2013-2014 23 / 38

 $OQ$ 

# Step 3 — refactor

At this point: we have a test, some new code, and we are reasonably convinced that it is that code that makes the test pass. We can now improve the code design, using tests as a safety net.

The goal of refactoring is to improve the design of existing code, without altering its external behavior (see Fowler 1999). We only give some of its intuitions here:

#### Code smells

 $\bullet$  . . .

- **o** duplicate code
- long methods / large class
- too many parameters
- **•** inappropriate intimacy
- **•** Liskov principle violation
- **o** complex conditionals

#### Techniques

- **•** encapsulate field
- **•** generalize type
- conditionals  $\rightarrow$  polymorphism

 $\left\{ \begin{array}{ccc} 1 & 0 & 0 \\ 0 & 1 & 0 \end{array} \right.$ 

- extract class / method
- **•** rename method / field
- pull up / push down
- . . .

重

 $OQ$ 

### TDD cycle — example

Goal: get a list of the elements contained in a binary tree

- $\bullet$  write a unit test that (pseudo-code)
	- $\bullet$  creates a binary tree containing the elements 2, 3, 1
	- **2** invokes a toList method on it
	- **3** asserts that toList's return value =  $[2; 3; 1]$

Run all tests and ensures the new one fails *as we expect*

**►** i.e. with a compilation error due to the lack of toList

 $\Omega$ 

無限 不用 トー

### TDD cycle — example

Goal: get a list of the elements contained in a binary tree

 $\bullet$  write a unit test that (pseudo-code)

- $\bullet$  creates a binary tree containing the elements 2, 3, 1
- **2** invokes a toList method on it
- **3** asserts that toList's return value =  $[2; 3; 1]$

Run all tests and ensures the new one fails *as we expect*

- **►** i.e. with a compilation error due to the lack of toList
- 2 implement to List
	- **either by faking it: return(** $[2; 3; 1]$ **)**
	- **•** or by writing the implementation you consider obvious

Run all tests and ensures the new one succeeds

 $\Omega$ 

 $\left\{ \begin{array}{ccc} 1 & 0 & 0 \\ 0 & 1 & 0 \end{array} \right.$ 

# TDD cycle — example

Goal: get a list of the elements contained in a binary tree

 $\bullet$  write a unit test that (pseudo-code)

- $\bullet$  creates a binary tree containing the elements 2, 3, 1
- **2** invokes a toList method on it
- **3** asserts that toList's return value =  $[2; 3; 1]$

Run all tests and ensures the new one fails *as we expect*

- **►** i.e. with a compilation error due to the lack of toList
- 2 implement to List
	- **either by faking it: return(** $[2; 3; 1]$ **)**
	- **•** or by writing the implementation you consider obvious

Run all tests and ensures the new one succeeds

- **3** refactor, e.g.:
	- **►** write a proper implementation if you faked it
	- ► clean up, clean up, clean up

Run all tests and ensures the new one it still succeeds

 $AP + 4B + 4B + 1B$   $QQ$ 

### TDD cycle — exercise

### Exercise (bug fixing work-flow)

*You have adopted TDD as the development process for your project. Describe the work-flow you would use to fix a bug.*

Stefano Zacchiroli (Paris Diderot) **[Introduction to TDD](#page-0-0)** 2013-2014 26 / 38

?

つのへ

不満 下

∢⊓ ⊧ ∢⊜!

# TDD cycle — exercise

### Exercise (bug fixing work-flow)

*You have adopted TDD as the development process for your project. Describe the work-flow you would use to fix a bug.*

#### Possible work-flow:

- **O** receive bug report
- **1** run all tests to ensure clean slate
- <sup>2</sup> create a new test that
	- **Follece** recreates the context of the (alleged) bug
	- ▶ would succeed if the bug didn't exist
- <sup>3</sup> run all tests
	- $\rightarrow$  new test fails  $\rightarrow$  reproducible bug
	- $\rightarrow$  new test passes  $\rightarrow$  unreproducible bug  $\rightarrow$  investigate with submitter

 $\Omega$ 

重き イラット

# TDD cycle — exercise (cont.)

### Exercise (bug fixing work-flow)

*You have adopted TDD as the development process for your project. Describe the work-flow you would use to fix a bug.*

#### Possible work-flow:

- **5** fix the bug
	- **P** even with dirty workarounds, to ensure you've cornered it
- <sup>6</sup> run all tests
	- **►** all test passes → bingo!
	- **►** new test fails  $\rightarrow$  try again
	- $\rightarrow$  old tests fail → regression, try again
- **2** refactor as needed
	- **Fig.** from workaround, to proper fix
- <span id="page-42-0"></span>8 release fix (including the new test!)

### **Outline**

[Development processes](#page-4-0)

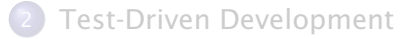

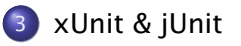

### **[Bibliography](#page-54-0)**

Stefano Zacchiroli (Paris Diderot) and [Introduction to TDD](#page-0-0) 2013-2014 27 / 38

∍

<span id="page-43-0"></span> $QQ$ 

 $\rightarrow$   $\Rightarrow$   $\rightarrow$ 

 $\Rightarrow$ 

 $4.71 \times 4.77 \times 4$ 

### xUnit

xUnit collectively refers to a set of frameworks for automated unit testing which share a common test coding style. Each xUnit framework includes:

test case abstraction used to define tests

test suite abstraction used to organize test in test suites

test fixture mechanisms to factorize test initialization and clean up code

test runner end-user program to discover and run test suites, summarizing their results

<span id="page-44-0"></span> $2$ [https://en.wikipedia.org/wiki/List\\_of\\_unit\\_testing\\_frameworks](https://en.wikipedia.org/wiki/List_of_unit_testing_frameworks)ose Stefano Zacchiroli (Paris Diderot) laterotic lintroduction to TDD 2013-2014 28 / 38

## xUnit

xUnit collectively refers to a set of frameworks for automated unit testing which share a common test coding style. Each xUnit framework includes:

test case abstraction used to define tests

test suite abstraction used to organize test in test suites

test fixture mechanisms to factorize test initialization and clean up code

test runner end-user program to discover and run test suites, summarizing their results

xUnit frameworks exist for most languages and platforms, e.g.: $<sup>2</sup>$ </sup>

- **•** SUnit (Smalltalk)
- JUnit (Java)
- CppUnit  $(C++)$
- OUnit (OCaml)
- Test::Unit (Ruby)
- HUnit (Haskell)
- NUnit (.NET)
- unittest (Python)
- $\bullet$  Check (C)

 $2$ [https://en.wikipedia.org/wiki/List\\_of\\_unit\\_testing\\_frameworks](https://en.wikipedia.org/wiki/List_of_unit_testing_frameworks)oace

Stefano Zacchiroli (Paris Diderot) **[Introduction to TDD](#page-0-0)** 2013-2014 28 / 38

<span id="page-45-0"></span>

JUnit is the original Java port of SUnit by Kent Beck and Erich Gamma.

It's still the most established xUnit Java test framework. We will JUnit, and in particular JUnit 4, for this lecture examples. The notions we will see are portable to other xUnit frameworks.

JUnit is Free Software, released under the Eclipse Public License; it is available at <http://junit.org/> and in most FOSS distributions (package junit4 in distros of the Debian family).

<span id="page-46-0"></span> $OQ$ 

### JUnit — test discovery

```
import org.junit.Test;
import static org.junit.Assert.*;
```
#### public class TreeTest { *// no inheritance needed*

```
@Test
public void emptyTreeCreation() {
    // prepare
    // execute
    // assert
}
@Test
public void treeAddition () {
    // prepare
    // execute
    // assert
}
```
}

 $\Omega$ 

**ALCOHOL:** 

### JUnit — assertions

The junit.framework.Assert (whose content you should import) provides a plethora of assertion methods, e.g.:

assertTrue(String msg, Boolean test) assertFalse(String msg, Boolean test) assertNull(String msg, Boolean test) assertEquals(String msg, Object expected, Object actual) assertSame(String msg, Object expected, Object actual)

*// note: order does matter*

```
assertNot*(...)
```
fail (String msg) *// fail unconditionally*

Assertion methods also come in msg-less variants.

```
@Test
public void emptyTreeSize() {
   Tree t = new BinaryTree(); // prepare
   int s = t.size(); // execute
   assertEquals (0 , s ) ; // assert
                                    KORKA ERKER EL KRA
}
```
Stefano Zacchiroli (Paris Diderot) laterotic laterotherotic introduction to TDD 2013-2014 31/38

## JUnit — asserting exceptions

Asserting that a test throws an exception is ugly:

- wrap the whole test in try ... catch
- do nothing in the **catch** branch
- fail() at the end of the try branch

JUnit offers a nicer declarative alternative:

```
@Test (expected = IndexOutOfBoundsException.class )
public void arrayListBoundaries ( ) {
    List <String> \vert = new ArrayList <String >(); // prepare
    l . get ( 1 ) ; // execute
} // test will fail if it reaches this point
```
**KIT KARA KE KA EK YE KA GIA** 

### Test isolation

#### The running of a test should not influence that of another.

I.e. test should be isolated.

Consequences:

- test execution is order independent
- to achieve isolation you need to split your system accordingly
	- **▶ separation of concern, low coupling & high cohesion**
	- **•** once again: tests help good design
- **e** each test should initialize its context (set up) before execution and clean it up completely (tear down) afterwards

But we don't want duplications in setup/teardown code! Test fixtures to the rescue!

 $\Omega$ 

KID KARA KE KIKE KI

### JUnit — fixtures

```
import org. junit. Before;
import org.junit. After;
public class ArrayTest {
    private List <String> 1;
    @Before // i . e . c all thi s before each @Test method
    public void setUp() {
        l = new ArrayList < String>( );
        l.add("foo"); l.add("bar"); l.add("baz");@After // i.e. call this after each @Test method
    public void tearDown() { \vert = null; }
    @Test
    public void removeFirst() {
        assertEquals ("foo", l. remove(0)); }
    @Test
    public void removeSecond() {
        assertEquals ("bar", l. remove(1)); \}KORKA ERKER EL KRA
```
}

### JUnit — test suites

You can (and should) organize your tests in test suites.

```
import org.junit.runners.Suite;
import org. junit.runner.RunWith;
```

```
@RunWith ( Sui te . class )
@Suite . SuiteClasses ( { // l i s t classes containing @Test
  Behavior1Test . class ,
  Behavior2Test . class ,
  . . . ,
  BehaviorNTest . class ,
} )
```
public class BehaviorTestSuite { }

Unfortunately, there is no nice way to run all available tests (in a package, for example). External test runners (Eclipse, Ant, etc.) use reflection to address this problem. **KOD KARD KED KED DRA** 

Stefano Zacchiroli (Paris Diderot) laterotic lintroduction to TDD 2013-2014 35 / 38

<span id="page-52-0"></span>

# JUnit — running tests

Test outcome Each @Test method has a 3-state outcome: success the test criteria have been met (i.e. all assertions were correct) failure the test criteria have not been met (i.e. one or more assertion were incorrect) error test execution didn't complete properly (e.g. an

exception *not under test* interrupted test execution)

Running tests will collect outcomes and provide a summary.

• on the command line:

java -cp /usr/share/java/junit4.jar \ org.junit.runner.JUnitCore \ ClassName

**•** in Eclipse: *Run* → *Run as* → *JUnit Test* Shift+Alt+X T

 $\bullet$  $\bullet$  $\bullet$  IUnit integration available for build tool[s, e](#page-52-0)[.g](#page-54-0)[.](#page-52-0) [A](#page-53-0)[n](#page-54-0)[t,](#page-42-0)[M](#page-53-0)[av](#page-42-0)en[, e](#page-0-0)[tc.](#page-55-0)

Stefano Zacchiroli (Paris Diderot) **[Introduction to TDD](#page-0-0)** 2013-2014 36 / 38

<span id="page-53-0"></span>

### **Outline**

[Development processes](#page-4-0)

- **[Test-Driven Development](#page-18-0)**
- 3 [xUnit & jUnit](#page-43-0)

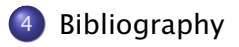

∍

<span id="page-54-0"></span> $QQ$ 

 $\rightarrow$   $\Rightarrow$   $\rightarrow$ 

 $\Rightarrow$ 

 $4.71 \times 4.77 \times 4$ 

# Bibliography

#### Steve Freeman and Nat Pryce *Growing Object-Oriented Software, Guided by Tests*<sup>3</sup> Addison-Wesley, 2009.

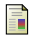

Kent Beck *Test Driven Development: By Example*

Addison-Wesley, 2002.

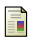

Martin Fowler *Refactoring: Improving the Design of Existing Code* Addison-Wesley Professional, 1999.

Kent Beck *Simple smalltalk testing: With patterns* The Smalltalk Report 4.2 (1994): 16-18. available at <http://www.xprogramming.com/testfram.htm>

<sup>3</sup> referred to as the "GOOS" book in this course slid[es](#page-54-0)  $\Omega$ 

<span id="page-55-0"></span>